<span id="page-0-0"></span>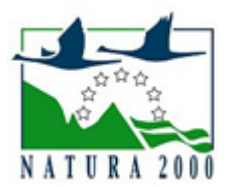

# NATURA 2000 - STANDARDOWY FORMULARZ DANYCH

dla obszarów specjalnej ochrony (OSO), proponowanych obszarów mających znaczenie dla Wspólnoty (pOZW), obszarów mających znaczenie dla Wspólnoty (OZW) oraz specjalnych obszarów ochrony (SOO)

OBSZAR PLH060018

NAZWA OBSZARU Stawska Góra

# ZAWARTOŚĆ

- $\bullet$ [1. IDENTYFIKACJA OBSZARU](#page-0-1)
- $\bullet$ [2. POŁOŻENIE OBSZARU](#page-0-2)
- $\bullet$ [3. INFORMACJE PRZYRODNICZE](#page-1-0)
- [4. OPIS OBSZARU](#page-2-0)
- **6** [5. STATUS OCHRONY OBSZARU](#page-5-0)
- $\bullet$ [6. POWIĄZANIA OBSZARU](#page-6-0)
- [7. MAPA OBSZARU](#page-6-1)  $\bullet$

### <span id="page-0-1"></span>1. IDENTYFIKACJA OBSZARU

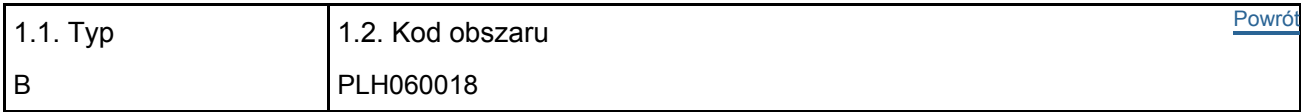

### 1.3. Nazwa obszaru

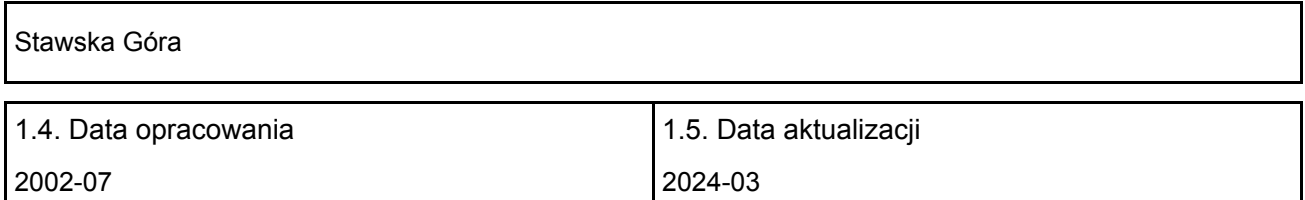

#### 1.6. Instytucja lub osoba przygotowująca wniosek:

<span id="page-0-2"></span>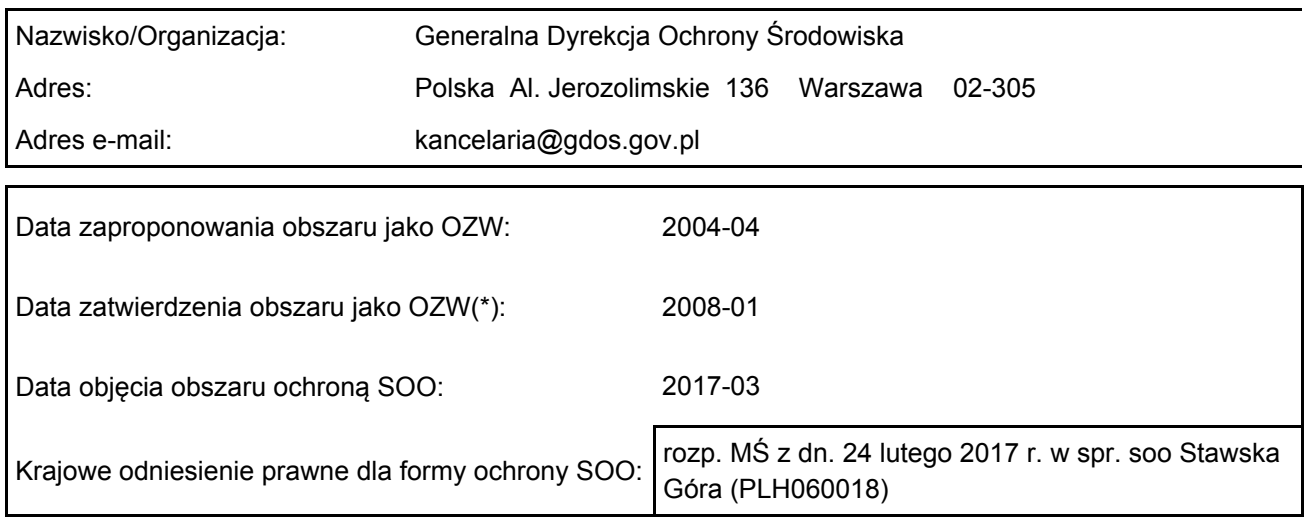

# 2. POŁOŻENIE OBSZARU

#### 2.1. Położenie centralnego punktu [wartości dziesiętne stopni]:

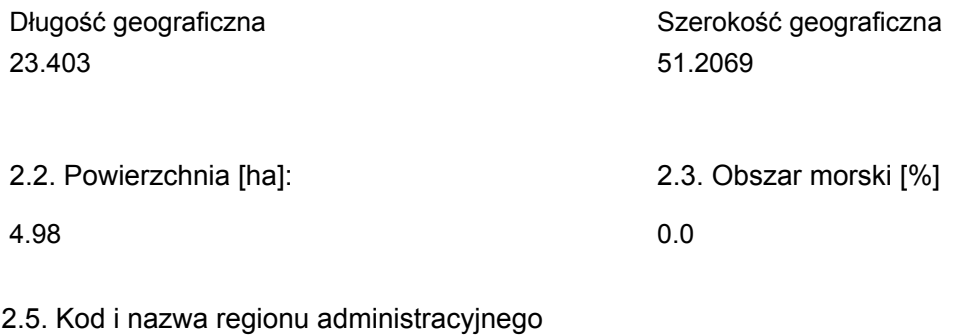

#### Kod poziomu NUTS 2 Nazwa regionu

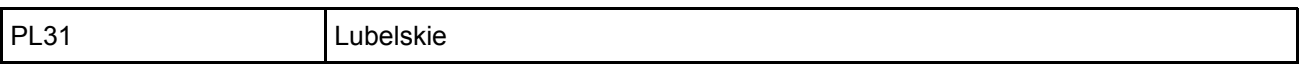

#### 2.6. Region biogeograficzny

Kontynentalny (100.0  $\frac{0}{0}$ 

### <span id="page-1-0"></span>3. INFORMACJE PRZYRODNICZE

3.1. Typy siedlisk przyrodniczych występujących na terenie obszaru i ocena znaczenia obszaru dla <sup>[Powrót](#page-0-0)</sup> tych siedlisk:

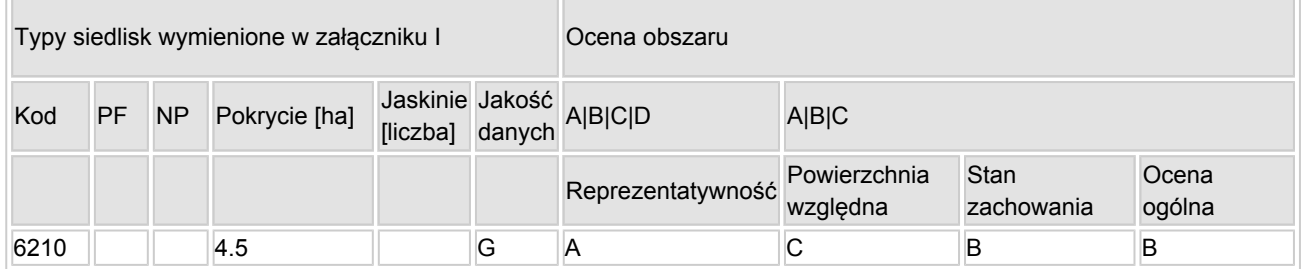

- PF: dla typów siedlisk, do których mogą odnosić się zarówno formy priorytetowe, jak i niepriorytetowe (6210, 7130, 9430) należy wpisać "x" w kolumnie PF celem wskazania formy priorytetowej.
- NP: jeśli dany typ siedliska nie istnieje już na danym terenie, należy wpisać "x" (opcjonalnie).
- Pokrycie: można wpisywać z dokładnością do wartości dziesiętnych.
- Jaskinie: w przypadku siedlisk typu 8310 i 8330 (jaskinie) należy podać liczbę jaskiń, jeśli nie są dostępne szacunkowe dane na temat powierzchni.
- Jakość danych: G = "wysoka" (np. na podstawie badań); M = "przeciętna" (np. na podstawie częściowych danych i ekstrapolacji);  $P = \text{miska}$ " (np. zgrubne dane szacunkowe).

3.2. Gatunki objęte art. 4 dyrektywy 2009I147IWE i gatunki wymienione w załączniku II do dyrektywy 92I43IEWG oraz ocena znaczenia obszaru dla tych gatunków

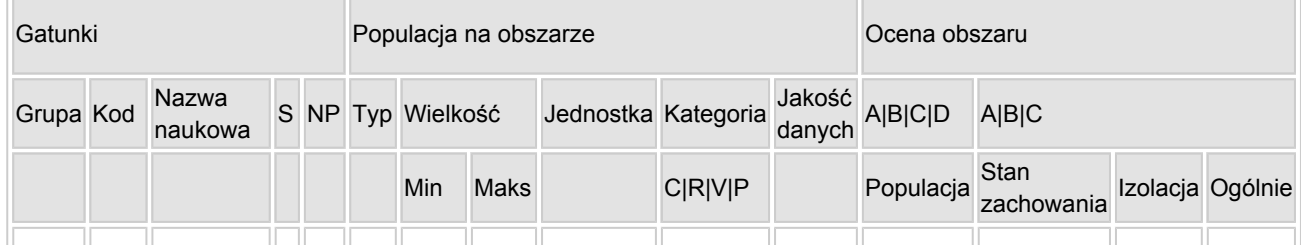

[Powrót](#page-0-0)

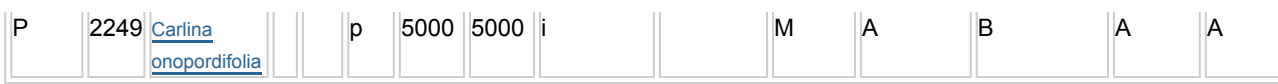

- Grupa:  $A =$  płazy,  $B =$  ptaki,  $F =$  ryby,  $I =$  bezkregowce,  $M =$  ssaki,  $P =$  rośliny,  $R =$  gady.
- S: jeśli dane o gatunku są szczególnie chronione i nie mogą być udostępnione publicznie, należy wpisać "tak".
- NP: jeśli dany gatunek nie występuje już na danym terenie, należy wpisać "x" (opcjonalnie).
- $\bullet$  Typ: p = osiadłe, r = wydające potomstwo, c = przelotne, w = zimujące (w przypadku roślin i gatunków niemigrujących należy użyć terminu "osiadłe").
- $\bullet$  Jednostka: i = osobniki pojedyncze, p = pary lub inne jednostki według standardowego wykazu jednostek i kodów zgodnego ze sprawozdawczością na podstawie art. 12 i 17 (zob. [portal referencyjny](http://bd.eionet.europa.eu/activities/Natura_2000/reference_portal)).
- $\bullet$  Kategorie liczebności (kategoria): C = powszechne, R = rzadkie, V = bardzo rzadkie, P = obecne wypełnić, jeżeli brak jest danych (DD), lub jako uzupełnienie informacji o wielkości populacji.
- $\bullet$  Jakość danych: G = "wysoka" (np. na podstawie badań); M = "przeciętna" (np. na podstawie częściowych danych i ekstrapolacji);  $P =$  "niska" (np. zgrubne dane szacunkowe);  $DD =$  brak danych (kategorię tę należy stosować wyłącznie, jeśli nie da się dokonać nawet zgrubnej oceny wielkości populacji - w takiej sytuacji można pozostawić puste pole dotyczące wielkości populacji, jednak pole "Kategorie liczebności" musi być wypełnione).

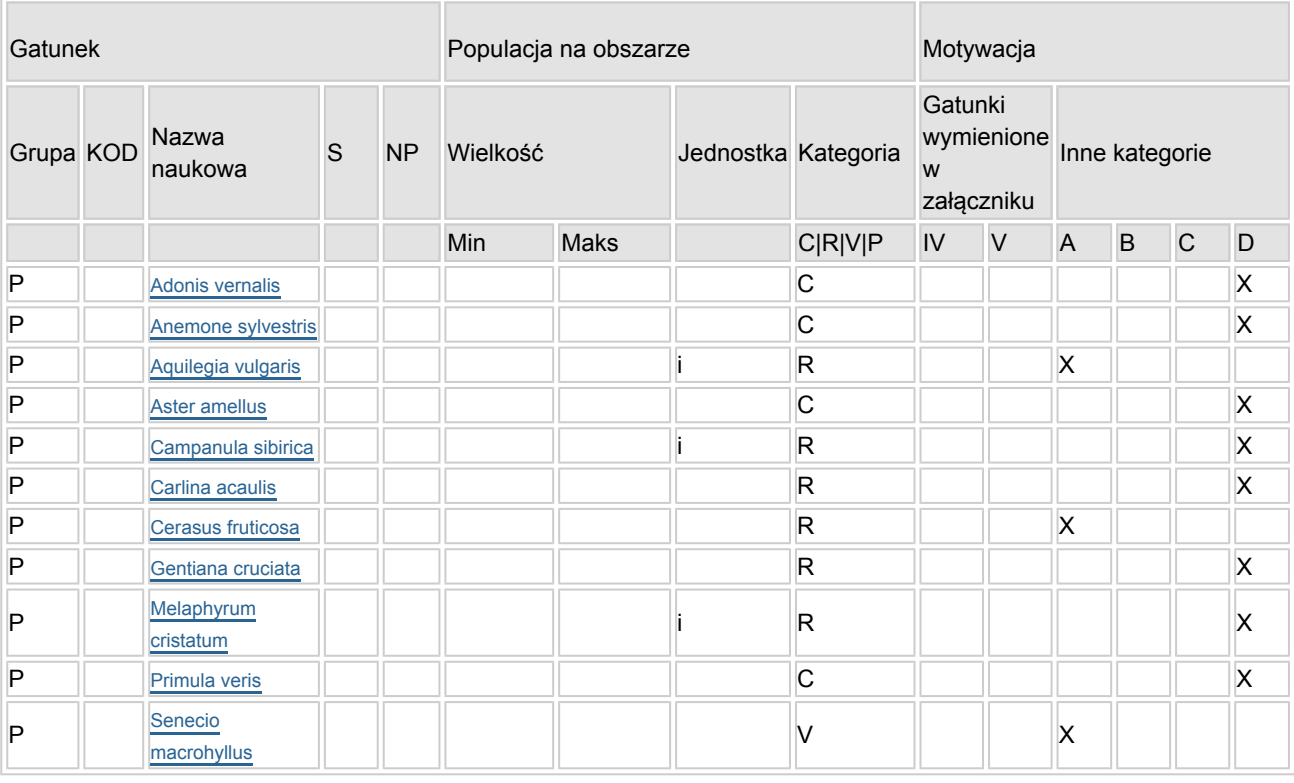

### 3.3. Inne ważne gatunki fauny i flory (opcjonalnie)

- Grupa:  $A =$  płazy,  $B =$  ptaki,  $F = r$ yby,  $Fu =$  grzyby,  $I =$  bezkręgowce,  $L =$  porosty,  $M =$  ssaki,  $P =$ rośliny,  $R =$  gady.
- KOD: w odniesieniu do ptaków z gatunków wymienionych w załączniku IV i V należy zastosować nazwę naukową oraz kod podany na portalu referencyjnym.
- S: jeśli dane o gatunku mają charakter poufny i nie mogą być udostępnione publicznie, należy wpisać "tak".
- NP: jeśli dany gatunek nie występuje już na danym terenie, należy wpisać "x" (opcjonalnie).
- Jednostka: i = osobniki pojedyncze, p = pary lub inne jednostki Według standardowego Wykazu jednostek i kodów zgodnego ze sprawozdawczością na podstawie art. 12 i 17 (zob. [portal referencyjny](http://bd.eionet.europa.eu/activities/Natura_2000/reference_portal)).
- $\bullet$  Kategoria: kategorie liczebności (kategoria): C = powszechne, R = rzadkie, V = bardzo rzadkie, P = występuje.
- <span id="page-2-0"></span>Kategorie motywacji: IV, V: gatunki z załączników do dyrektywy siedliskowej, A: dane z Krajowej Czerwonej Listy; B: gatunki endemiczne; C: konwencje międzynarodowe; D: inne powody

# 4. OPIS OBSZARU

### 4.1. Ogólna charakterystyka obszaru

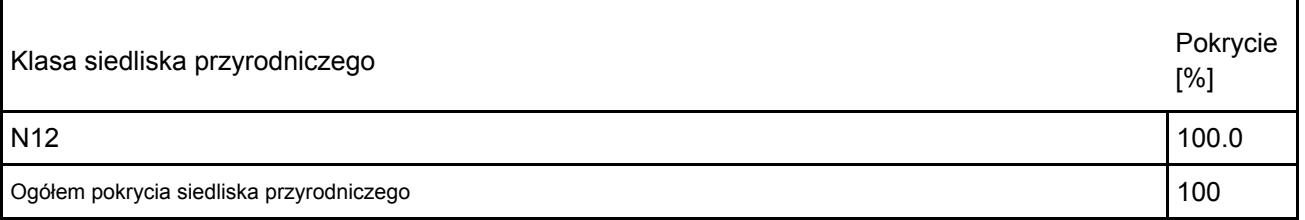

Dodatkowa charakterystyka obszaru:

Obszar położony jest ok. 8 km na północny-zachód od Chełma i 1,5 km na północ od wsi Staw. Zgodnie z podziałem fizjograficznym znajduje się w mezoregonie Pagórów Chełmskich należących do regionu Polesia Wołyńskiego. Krajobraz Pagórów tworzą charakterystyczne, porozrzucane wzgórza ostańcowe zbudowane ze skał wapiennych pochodzących z różnych okresów geologicznych. Omawiany obszar zajmuje fragment wierzchowiny jednego z wzniesień zwanego Górą Czubatką i w całości pokrywa się z powierzchnią rezerwatu florystycznego utworzonego w celu ochrony roślinności stepowej. Powierzchnia rezerwatu wynosi 4,9 ha, a jego największą osobliwością jest dziewięćsił popłocholistny, który ma tu jedno z nielicznych znanych w Polsce stanowisk.

Wraz z dziewięćsiłem popłocholistnym w rezerwacie ochronie podlegają inne ciepłolubnie i kalcyfilne gatunki stepowe budujące murawy kserotermiczne. Same murawy, ze względu na dużą antropopresję nie tworzą tu typowych murawowych zespołów roślinnych, jednak cechują się dużym bogactwem gatunkowym. Łącznie na terenie rezerwatu stwierdzono występowanie 210 gatunków roślin. Wśród nich 30 należy do gatunków rzadkich: 8 objętych jest ochroną ścisłą (dziewięćsił popłocholistny i bezłodygowy, miłek wiosenny, zawilec wielkokwiatowy, aster gawędka, orlik pospolity, wiśnia karłowata, goryczka krzyżowa), 3 ochroną częściową (pierwiosnka lekarska, kalina koralowa i kruszyna pospolita). Ponadto, wiśnia karłowata, dziewięćsił popłocholistny i starzec wielkolistny wpisane zostały do "Polskiej Czerwonej Księgi Roślin". Murawom kserotermicznym towarzyszy bogata fauna. Z tego niewielkiego terenu wykazano 600 gatunków z różnych grup systematycznych. Spośród nich 27 wpisanych jest na "Czerwona listę zwierząt ginących i zagrożonych". Najbogatszą w gatunki grupą są bezkręgowce, wśród których najlepiej zbadane są motyle. Na terenie rezerwatu zaobserwowano ponad 300 gatunków motyli. Dwa z nich objęte są ochroną: paź królowej i postojak wiesiołkowiec, liczne należą do rzadkich, posiadających zaledwie kilka stanowisk w Polsce. Większość z rzadkich gatunków bezkręgowców występujących w rezerwacie ma ograniczone możliwości rozprzestrzeniana się, a zachowały się w nim tylko dzięki ciągłości istnienia odpowiednich dla nich mikrosiedlisk o charakterze stepowym.

### 4.2. Jakość i znaczenie

W obszarze występują bogate gatunkowo murawy kserotermiczne (6210):

reprezentatywność B: w obszarze nie wykształcają się wzorcowe zespoły roślinne leczy typowe dla Lubelszczyzny zbiorowiska z Brachypodium pinnatum i Teucrium chcmaedrys, będące prawdopodobnie zubożałą formą Inuletum ensifoliae oraz zbiorowiska o charakterze inicjalnym z dużym udziałem Anemone sylvestris i Aster amellus (Grądziel 2000).

Powierzchnia względna C: siedlisko zajmuje mnie j niż 2% w stosunku do całkowitej powierzchni pokrytej przez ten typ siedliska w obrębie terytorium państwa

Stan zachowania B: zachowanie struktury II (dobrze zachowana) oraz zachowanie funkcji II (średnie lub niekorzystne perspektywy) przy możliwości odtworzenia I (odtworzenie łatwe);

murawy zarastają przez krzewy

ocena ogólna: B dobra, murawa od dawna objęta ochroną rezerwatową, ważne siedlisko rzadkich gatunków roślin i zwierząt (Grądziel, Pałka 1994)

2249 Carlina onopordifolia

Populacja A : populacja liczna, stanowi powyżej 15% populacji krajowej

Stan zachowania B: elementy siedliska dobrze zachowane

Izolacja A populacja izolowana

Ocena ogólna A znakomita

stanowisko obserwowane od 1880 roku (Karo F. 1883, Skibiński S. 1953, Izdebski 1958, 1959, Poznańska 1978, 1988, 1991) liczba osobników w populacji bardzo zmienna np. w 1880- 600 osobników, w 1883 – 30 (kwitnących), w 1952- 28, w 1958 – 108,– w późniejszych latach liczebność populacji powiększała się (Poznańska 1988) obecnie wielkość populacji szacuje się ok. 5000 osobników

1902 Cypripedium calcelous – gatunek podawany na tym stanowisku w literaturze z lat 50-tych (Izdebski 1958), w późniejszym okresie nie potwierdzony. Prawdopodobnie nie występował na tym terenie w momencie tworzenia obszaru Natura 2000

Senecio macrohyllus – na terenie obszaru roślinie kilka osobników gatunku, wymieniony na krajowej czerwonej liście;

Cerasus fruticosa - gatunek nielicznie występujący na terenie obszaru, wymieniony na krajowej czerwonej liście;

Adonis vernalis – gatunek dość licznie występujący na terenie obszaru, w Polsce objęty ochroną prawną Anemone sylvestris -– gatunek dość licznie występujący na terenie obszaru, w Polsce objęty ochroną prawną Primula veris – gatunek dość licznie występujący na terenie obszaru, w Polsce objęty ochroną prawną Aster amellus – gatunek dość licznie występujący na terenie obszaru, w Polsce objęty ochroną prawną Gentiana cruciata – gatunek nielicznie występujący na terenie obszaru w Polsce objęty ochroną prawną Carlina acaulis – gatunek nielicznie występujący na terenie obszaru, w Polsce objęty ochroną prawną Campanula sibirica - gatunek nielicznie występujący na terenie obszaru, w Polsce objęty ochroną prawną Aquilegia vulgaris – gatunek nie potwierdzony, prawdopodobnie nie występował na tym terenie w momencie tworzenia obszaru Natura 2000

Melaphyrum cristatum - gatunek nie potwierdzony, prawdopodobnie nie występował na tym terenie w momencie tworzenia obszaru Natura 2000

4.3. Zagrożenia, presje i działania mające wpływ na obszar

Najważniejsze oddziaływania i działalność mające duży wpływ na obszar

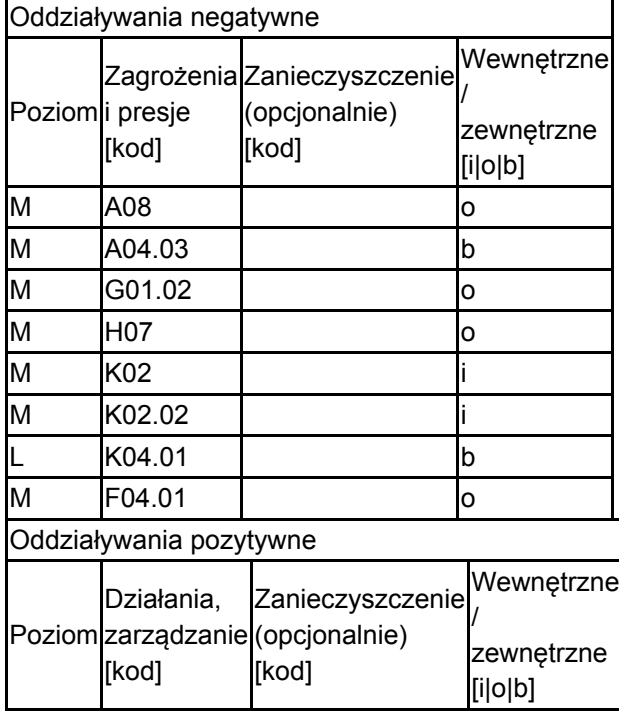

Poziom: H = wysoki, M = sredni, L = niski.

Zanieczyszczenie: N = stosowanie azotu, P = stosowanie fosforu/fosforanów, A = stosowanie kwasów/zakwaszanie, T = toksyczne chemikalia nieorganiczne,

O = toksyczne chemikalia organiczne, X = zanieczyszczenia mieszane.

 $i$  = wewnętrzne,  $o$  = zewnętrzne,  $b$  = jednoczesne.

4.4. Własność (opcjonalnie)

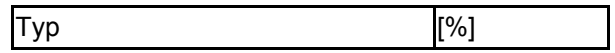

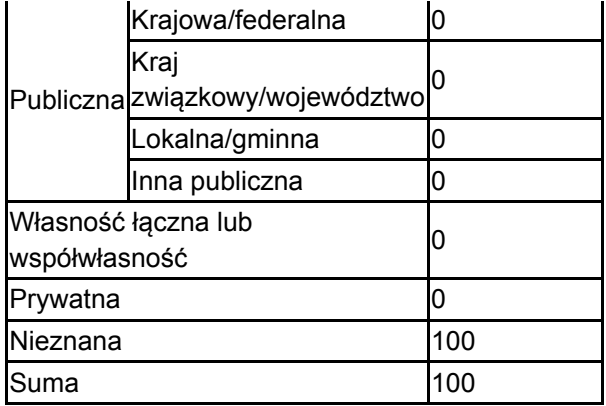

### 4.5. Dokumentacja (opcjonalnie)

1. Grądziel T., Pałka K. 1994. Inwentaryzacja przyrodnicza rezerwatu "Stawska Góra". Wojewódzki Konserwator Przyrody w Chełmie. Msc. 2. IOP PAN red. 2006-2007 Monitoring gatunków i siedlisk przyrodniczych ze szczególnym uwzględnieniem specjalnych obszarów ochrony siedlisk Natura 2000 msc, GIOŚ, Warszawa 3. IOP PAN red. 2007 Raport dla Komisji Europejskiej z wdrażania Dyrektywy Siedliskowej w zakresie dotyczacym monitoringu msc., GIOŚ, Warszawa 4. Kaźmierczakowa R., Zarzycki K. (red.). 2001. Polska czerwona księga roślin. Paprotniki i rośliny kwiatowe. Inst. Bot. PAN, Inst. Ochr. Przyr. PAN, Kraków. 5. Kucharczyk M., Pałka K., Chmielewski T.J., Sielewicz B. 2003. Dane niepublikowane (unpublished data). 6. Poznańska Z. 1988. Zagrożenie i możliwości ochrony dziewięćsiłu popłocholistnego Carlina onopordifolia w Polsce. Chrońmy Przyr. Ojcz. 44,3: 16-29.7. Poznańska Z. 1991. Carlina onopordifolia Besser - the dynamics of its population in the course of succesion of xerotermal swards and the problem of active ecological protection. (w druku). Ochr. Przyr. 48: 55-83.8. Poznańska Z. 1991. Stan populacji dziewięćsiłu popłocholistnego, Carlina onopordifolia w Polsce w 1990 roku. Chrońmy Przyr. Ojcz. 47,4: 48-53.9. Urban D., Grzywaczewski G., Pałka K., Wójciak J., Dobrowolski R., Różyc P. 1998. Inwentaryzacja przyrodnicza gminy Chełm. WOŚ UW Chełm, UG Chełm, LTO. Msc.10. A. Cwener, P. Chmielewski Dokumentacja Planu Zadań Ochronnych obszaru Natura 2000 PLH060018 STAWSKA GÓRA w województwie lubelskim11. Zarządzenie Regionalnego dyrektora Ochrony Środowiska w Lublinie z dnia 3 grudnia 2014 r. w sprawie ustanowienia planu zadań ochronnych dla obszaru Natura 2000 Stawska Góra PLH060018 DZ. URZ. WOJ. LUB. 2014.416112. Grądziel T. 2000. Charakterystyka geobotaniczna powierzchni objętych badaniami entomologicznymi. W: J. Łętowski (red.) Walory przyrodnicze Chełmskiego Parku Krajobrazowego i jego najbliższych okolic. Wyd. UMCS. Lublin. s. 89-105.13. Cmoluch Z. 1962. Badania nad fauną ryjkowców (Coleoptera, Curculionidae) roślinnych zespołów kserotermicznych południowo-wschodniej części Wyżyny Lubelskiej, Ann. UMSC. Sec. C, V. XVII, z. 1, s. 1-75,14. Poznańska Z., 1991. Carlina onopordifolia Besser – the dynamics of its population in the course of succession of xerothermal swards and the problem of active ecological protection. Ochr. Przyr. 48:55-83

# <span id="page-5-0"></span>5. STATUS OCHRONY OBSZARU (OPCJONALNIE)

[Powrót](#page-0-0) 5.1. Istniejące formy ochrony na poziomie krajowym i regionalnym: Kod Pokrycie [%] Kod Pokrycie [%] Kod Pokroe Pokrycie [%] PL02 97.05 5.2. Powiązanie opisanego obszaru z innymi formami ochrony: na poziomie krajowym lub regionalnym: Kod rodzaju Nazwa terenu Rodzaj Pokrycie [%]

PL02 Stawska Góra \* 197.05 Stawska Góra \* 97.05 Stawska Góra \* 97.05 Stawska Góra \* 197.05 Stawska Góra \* 197.05

# <span id="page-6-0"></span>6. ZARZĄDZANIE OBSZAREM

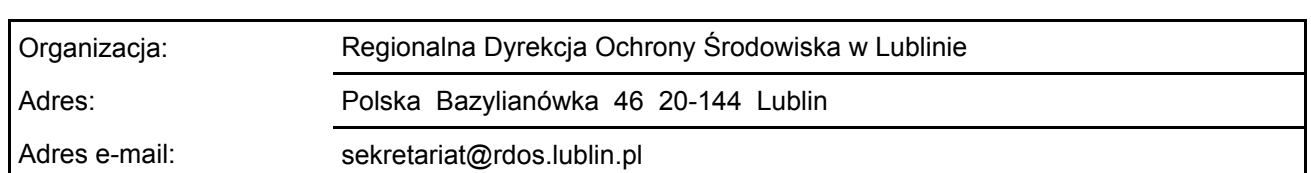

### 6.1. Organ lub organy odpowiedzialne za zarządzanie obszarem:

### 6.2. Plan(-y) zarządzania:

Aktualny plan zarządzania istnieje:

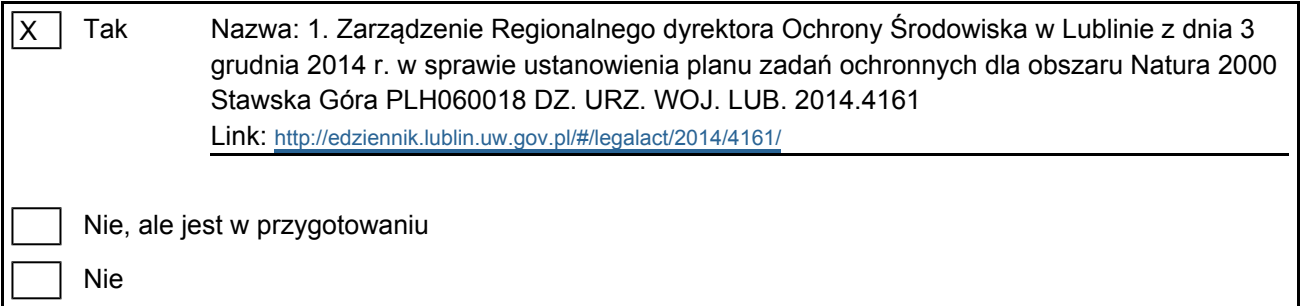

## <span id="page-6-1"></span>7. MAPA OBSZARU

Nr ID INSPIRE: | PL.ZIPOP.1393.N2K.PLH060018

Mapa załączona jako plik PDF w formacie elektronicznym (opcjonalnie)

 $\overline{X}$  $Tak$  Nie

Odniesienie lub odniesienia do oryginalnej mapy wykorzystanej przy digitalizacji granic elektronicznych (opcjonalnie)

[Powrót](#page-0-0)

[Powrót](#page-0-0)